## savot≣x SLIDES ADD-ON

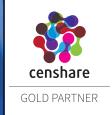

PowerPoint® Management and Output via censhare

# A CENSHARE INTEGRATION

Savotex has been working to improve your content first strategy and take PowerPoint® management to a new level – all within and fully compatible with your current system.

Use the Savotex Slides Add-On to split, manage and merge your PowerPoint® slides directly within censhare. There is more to it: the Add-On will add PowerPoint® as a completely new output channel to your censhare ecosystem. Easily distribute your censhare data into fully valid PowerPoint® files – even fully automated if you wish. This way the Add-On will further expand your possibilities to a consistent communication among presentation slides – staying in line with all your other communication.

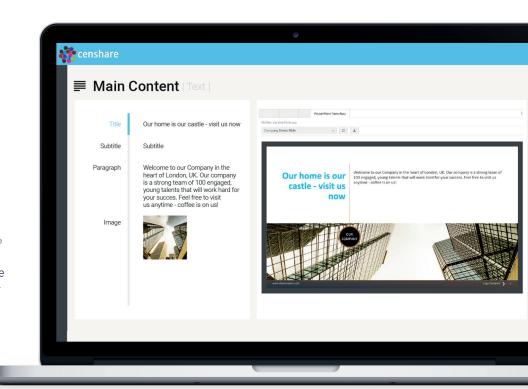

## POWERPOINT® MANAGEMENT

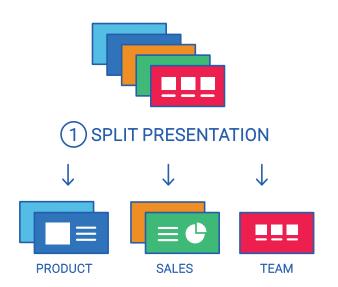

With just a few clicks in the new censhare wizard you may now split your presentations by slide or by section - that way you'll be able to upload your existing PowerPoint® corporate pool and manage each slide/section separately.

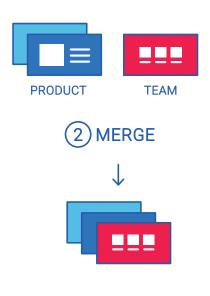

Simply use censhare relations to plan new sets of presentations using the existing slides and merge them to a valid PowerPoint® presentation ready to use!

### POWERPOINT® OUTPUT CHANNEL

## (3) NEW SLIDE GENERATOR

#### **CENSHARE CONTENT-EDITOR**

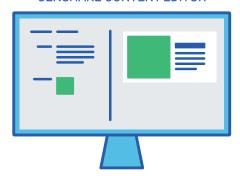

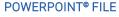

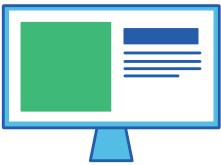

Using censhares Content-Editor you are now able to preview your content in the new output channel: a PowerPoint® preview on the right part of the editor. Your changes will have an immediate effect on the slide preview - giving you the power to always monitor the results and download your presentation file.

## AT A GLANCE

#### Slide planning

Plan your slide sets to create new presentations on click

#### **PowerPoint® Output**

Output your XML

#### **Use structured content**

Choose to use standard content structure or your own

#### **Transformation ready**

Place content from related assets (i.e. product assets)

#### **Supports croppings**

Re-use censhares images croppings for a fitting placement in PowerPoint®

#### **Multi-language support**

Use censhares language variants to create multilingual slides with ease

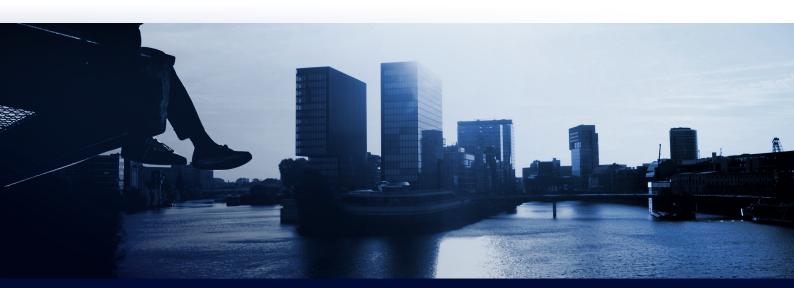

ANY QUESTIONS? WE LOOK FORWARD TO ANSWER THEM.